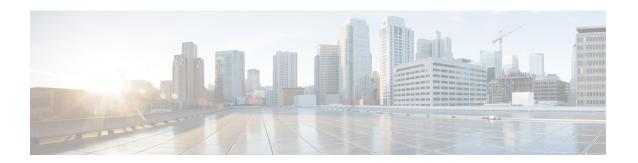

# **Configure Policies**

- Add a Policy, on page 1
- Add Actions to a Policy, on page 1
- Policy Actions in Webex, on page 2

## Add a Policy

- **Step 1** Select the **Policy Editor** tab.
  - The **Policy List** appears to the left and the **Action List** appears at the right of the **Policy** screen.
- Step 2 Under Policy Listselect Add.
  - The new policy appears at the top of the list of existing policies.
- **Step 3** Enter a unique name for the policy.

#### What to do next

To add actions for this policy, see Add Actions to a Policy, on page 1

### **Add Actions to a Policy**

- **Step 1** Select the **Policy Editor** tab.
  - The **Policy List** appears to the left and the **Action List** appears at the right of the **Policy Editor** screen.
- **Step 2** Under **Policy Name** select the policy to which you want to add actions.
- Step 3 To add actions, select Add under Action List on the right of the screen. The Action Editor screen appears.
- **Step 4** Select a policy action from the **Action Tag Name** list.
- Step 5 Select Save.
- **Step 6** Repeat Steps 3-5 until all of your policies have actions assigned to them.

# **Policy Actions in Webex**

By default, a newly provisioned Webex organization has all the capabilities granted to all the users.

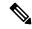

Note

The end-to-end encryption policy is not enabled by default. The Organization Administrator can enable this policy. Administrators can create policies when specific capabilities for all the users or specific groups of users need to be disabled.

Policy actions cannot be enforced on users using third-party XMPP IM applications.

No more than ten VoIP conference attendees can be connected to the same VoIP conference simultaneously.

External users are users who do not belong to the Webex organization. They can still use Webex to communicate with users who belong to the Webex organization.

| Policy Action          | Description                                                                                                    | Impact                                                                                                    |
|------------------------|----------------------------------------------------------------------------------------------------|----------------------------------------------------------------------------------------------------|
| External File Transfer | Controls file transfer in an IM session between organization users and users outside the organization.           | <b>Disabled</b> —Stops all file transfers be includes multiparty IM sessions with                                |
| Internal File Transfer | Controls file transfer in an IM session between users within the organization.                                   | <b>Disabled</b> —Stops all internal file tra <b>Enabled</b> —All the users within the o                          |
| External IM            | Controls IM sessions between users in the organization and users outside the organization.                       | <b>Disabled</b> —Stops all IM sessions be organization. This stops all depende                                   |
| External VoIP          | Controls VoIP communications in IM sessions between users in the organization and users outside the organization | <b>Disabled</b> —Stops all VoIP commun organization and users outside the cIM sessions and file transfers are as |
| Internal VoIP          | Controls VoIP communications in IM sessions between users within the organization.                               | <b>Disabled</b> —Stops all VoIP commun organization. However, other service available.                           |
|                        |                                                                                                    | <b>Enabled</b> —All the users within the sessions.                                                               |
| External Video         | Controls video services in IM sessions between users in the organization and users outside the organization      | <b>Disabled</b> —Stops all video services and users outside the organization. and file transfers are available.  |
| Internal Video         | Controls video services in IM sessions between users within the organization.                                    | <b>Disabled</b> —Stops all video services<br>However, other services like text-based                             |
|                        |                                                                                                    | <b>Enabled</b> —All the users within the sessions.                                                               |
| Local Archive          | Controls the ability of the user to locally archive IM text messages.                                            |                                                                                                    |

| Policy Action                                           | Description                                                                                                    | Impact                                                                                                    |
|---------------------------------------------------------|----------------------------------------------------------------------------------------------------|----------------------------------------------------------------------------------------------------|
| External Desktop Share                                  | Controls the ability of users within the organization to share their desktop with users outside the organization.                                                                                                    | <b>Disabled</b> —Prevents users within users outside the organization.                                                  |
|                                                         |                                                                                                    | <b>Enabled</b> —Users can share their                                                                                   |
| Internal Desktop share                                  | Controls the ability of users within the organization to share their desktop with other users within the organization.                                                                                                    | <b>Disabled</b> —Users within the organization.                                                                         |
|                                                         |                                                                                                    | <b>Enabled</b> —Users can share their                                                                                   |
| Support End-to-End<br>Encryption For IM                 | Specify support for end-to-end Encryption for IM sessions.                                                                                                    | Enabled—Support end-to-end                                                                                              |
|                                                         |                                                                                                    | End-to-end encryption is not sur                                                                                        |
| Support NO Encoding<br>For IM                           | Controls whether applications with end-to-end encryption enabled can start an IM session with applications that do not have end-to-end encryption enabled or with 3rd party applications that do not support end-to-end encryption. | <b>Disabled</b> —Prevents application IM session with applications or encryption enabled.                               |
|                                                         |                                                                                                    | Enabled—Encryption level neg                                                                                            |
| Internal IM (including<br>White Listed domains)         | Controls IM communication between users within the organization and specific domains on the white list.                                                                                                    | <b>Disabled</b> —Prevents users within the domains specified in the who IM with each other. Also disable File Transfer. |
| Upload Widgets                                          |                                                                                                    |                                                                                                    |
| Allow user to edit profile                              | Controls the ability to restrict users from editing their profile information.                                                                                                    | <b>Disabled</b> —Prevents users from                                                                                    |
|                                                         |                                                                                                    | This policy action impacts the s <b>Configuration</b> tab.                                                              |
| Allow user to edit the view profile setting             | Controls the ability to restrict groups of users from changing their user profile view settings.                                                                                                    | <b>Disabled</b> —Prevents users from                                                                                    |
|                                                         |                                                                                                    | This policy action impacts the A box in the <b>Profile Settings</b> screen                                              |
|                                                         |                                                                                                    | The <b>Allow users to change the</b> if it is selected.                                                                 |
| Internal Screen Capture                                 | Controls users' ability to send a screen capture to users within the organization.                                                                                                    | <b>Disabled</b> —Prevents users within the organization.                                                                |
| External Screen Capture                                 | Controls users' ability to send a screen capture to users outside of the organization.                                                                                                    | <b>Disabled</b> —Prevents users within of the organization.                                                             |
| Send Internal Broadcast<br>Message                      | Controls users' ability to send broadcast messages to users within the organization.                                                                                                    | <b>Disabled</b> —Prevents users within inside the organization.                                                         |
| Send External Broadcast<br>Message                      | Controls users' ability to send broadcast messages to users outside of the organization.                                                                                                    | <b>Disabled</b> —Prevents users within outside of the organization.                                                     |
| Allow user to send<br>broadcast to a directory<br>group | Controls users' ability to send broadcast messages to a directory group within the organization.                                                                                                    | <b>Disabled</b> —Prevents users within a directory group within the org                                                 |

| Policy Action | Description                                                                                                    | Impact                                 |
|---------------|----------------------------------------------------------------------------------------------------|----------------------------------------|
| HD Video      | Controls the HD Video feature on computer to computer calls when External Video or Internal Video policies are enabled | <b>Disabled</b> —Prevents HD Video for |